## 5.20 1st Grade Remote Learning Board

## Mrs. [Johnson](http://%20ejohnson@stasb.org/)'s Homeroom

Directions: Please complete all of the boxes. Use the materials in your Data Binder whenever possible.

You have one week to complete the assignments for your specials classes.

[Music](https://www.school.stasb.org/jvoll) - Monday | [P.E.-](https://www.school.stasb.org/anitz) Monday | [Spanish](https://www.school.stasb.org/senora-shyne-spanish) - Wednesday | [Computer Science](https://www.school.stasb.org/awisniewski) - Wed | [Art](https://www.school.stasb.org/mrs-garvey-art) - Friday

Let's start the day with...Morning [Announcements](https://www.school.stasb.org/morning-announcement) with Mrs. Bogol and mark your [ATTENDANCE](https://forms.gle/9hG1JDaPA1yD83Vu9) by noon on M-W-F

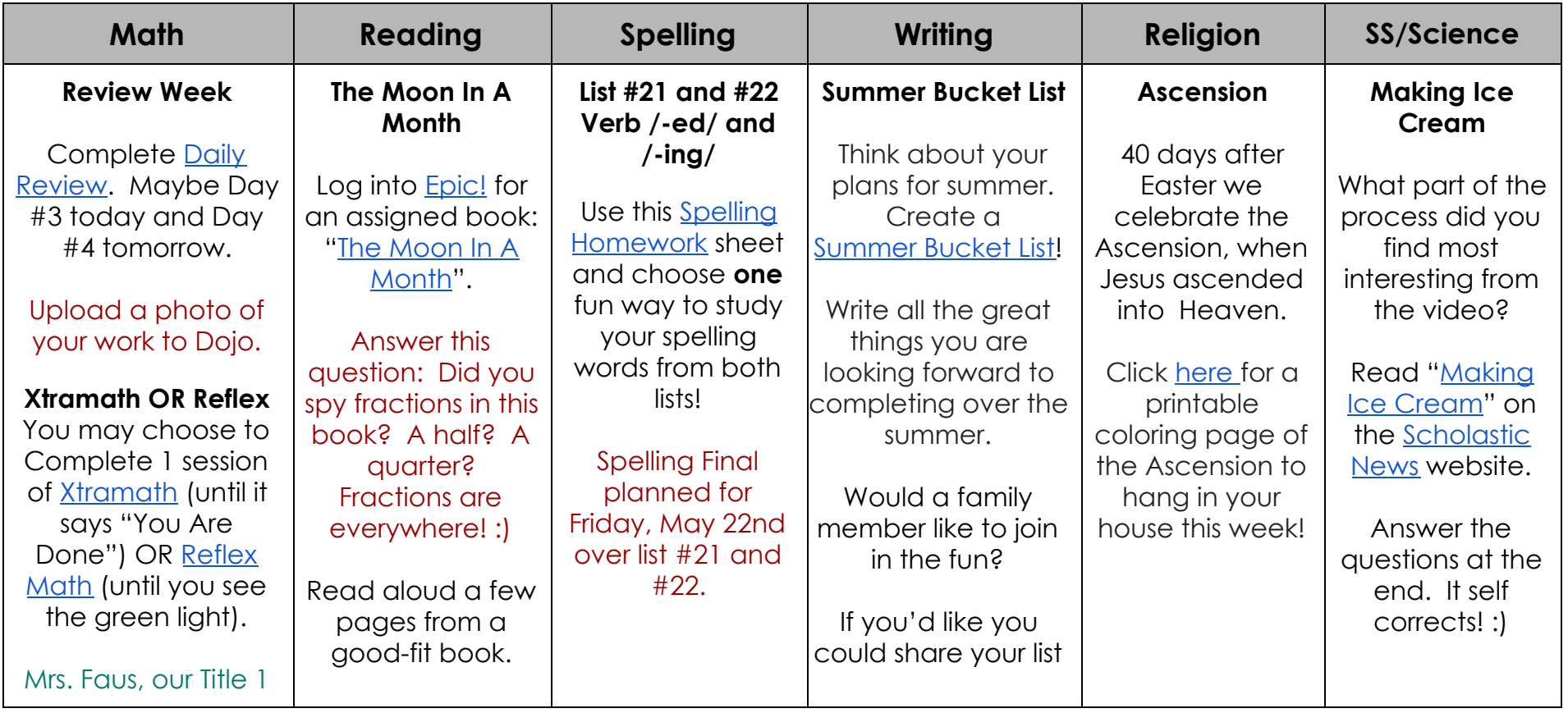

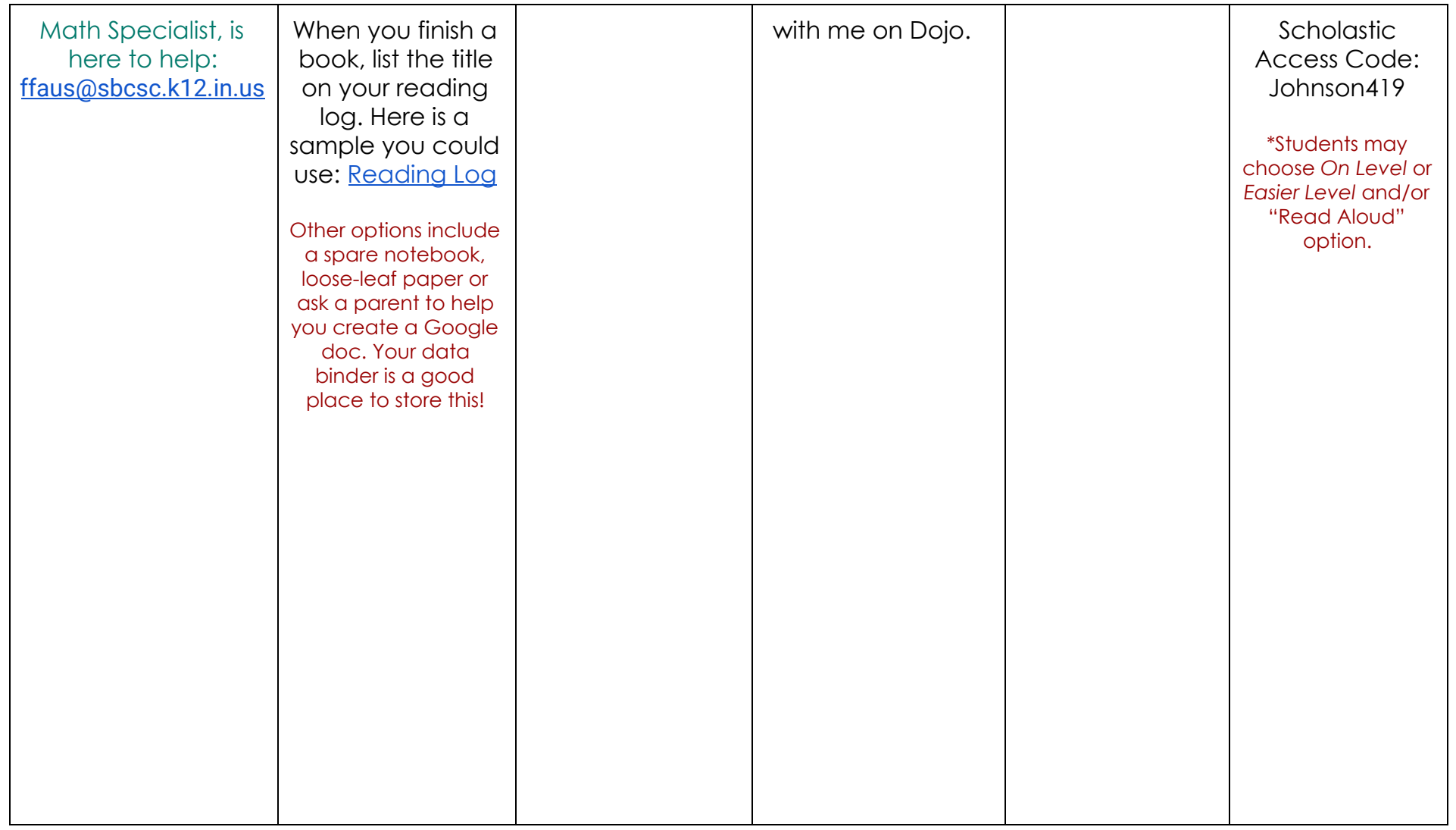

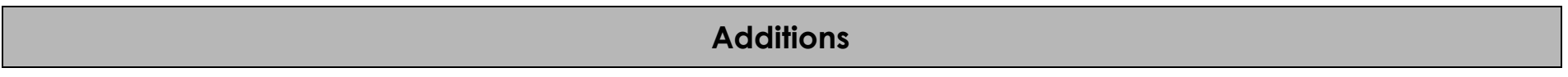

We all miss our visits with Ryan, check out this video: **[Baking](https://drive.google.com/open?id=13NmxgV7c42m_jT2ELgf1gFoZQsUlWR2B) with Ryan Bear!** *To make a card, write a note, email etc. Ryan Bear 2322 Trailridge S Mishawaka, IN. 46544*

*Susanbear2013@gmail. com*

Read-to-self or listen to books whenever possible. **Epic class code: epk1322**

Ask a family member to record the number of sight words you recognize using the sheet found in the Reading section of data binders.